# **Bitnami Magento Stack**

**Fernando J. Miguel,Ray Bogman,Vladimir Kerkhoff,Bret Williams,Jonathan Bownds**

 Magento 2 - Build World-Class online stores Fernando J. Miguel,Ray Bogman,Vladimir Kerkhoff,Bret Williams,Jonathan Bownds,2017-03-31 Create rich and compelling solutions for Magento 2 by developing and implementing solutions, themes, and extensions About This Book Be proficient in the main functionalities, resources, and system structure of Magento 2 Get to grips with this practical and hands-on guide to raise your web development skills to the next level Packed with several advanced recipes, not just to manage your online store, but to extend and design it as well Who This Book Is For The ideal target audience for this course could be anyone who wants to mould their skills in building amazing e-commerce websites using Magento. We begin right from getting you started with Magento to becoming an expert at building your own online stores with it. What You Will Learn Install and set up the Magento Ecosystem Carry out performance adjustments to speed up your Magento system Transfer your Magento 1 database to Magento 2 using the Magento 2 system tools Build a Magento 2 multi-store by creating a root catalog, subdirectories, and products Design custom themes within the Magento 2 framework Create extensions using Magento 2 Discover what makes Magento 2 different and more powerful In Detail Magento is the leading e-commerce software trusted by world`s leading organizations. Used by thousands of merchants for their transactions worth billions, it provides the flexibility to customize the content and functionality of your website. Our Magento Course will help you gain knowledge and skills that are required to design & develop world class online stores. Magento 2 Development Essentials - This book begins by setting up Magento 2 before gradually moving onto setting the basic options of the Sell System. You will learn Search Engine Optimization aspects, create design and customize theme layout, and adjust the Magento System to achieve great performance. Magento 2 Cookbook – This book is divided into several recipes, which show you which steps to take to complete a specific action. It will cover configuring your categories and products, performance tuning, creating a theme, developing a module etc. At the end of this book, you will gain the knowledge to start building a success website. Mastering Magento 2 - This is a comprehensive guide to using the all new features and interface of Magento 2 to build, extend, and design online stores. This book is your roadmap to managing your Magento store which teaches advanced and successful techniques. Focusing on Magento's Community version, this book offers you advanced guidance on managing, optimizing, and extending your store while taking advantage of the new features of Magento 2. This Learning Path combines some of the best that Packt has to offer in one complete, curated package. It includes content from the following Packt products Magento 2

Development Essentials by Fernando J. Miguel Magento 2 Cookbook by Ray Bogman and Vladimir Kerkhoff Mastering Magento 2 by Bret Williams and Jonathan Bownds Style and approach This course begins by setting up Magento 2 before gradually moving on to setting the basic options of the Sell System. You will master Search Engine Optimization aspects, create designs and customize theme layouts, develop new extensions, and adjust the Magento System to achieve great performance. The book covers everything from creating and managing multiple stores to fine-tuning Magento for speed and performance.

<u>NNANANAN 390A, A OO ONOOOOOOO 3900 OOOOO OOOOO OOO OOO OO OO OO OO</u> 데이터가 아니다. 참여, 공유, 기여를 통해 모두 함께 만들어가는 프로젝트다. 오픈소스와 오픈데이터가 가져온 변화와 결과 예시로  $\Box$ 0000 0 000 000, 000 000 0 000, 000 0000 000, 000 000 000 0000. Schema S1.  $\Box$ 0000 000 000 000 $\frac{1}{2}$ . 000 s2. 0000 0000 00 - 000  $\frac{1}{2}$  000  $\frac{1}{2}$  000 000 000 바라보는 3가지 시선 - 김도균 Future F1. 가볍게 읽어보는 블록체인 이야기 - 오명운 F2. 이더리움 시작하기 - 제이슨 김 F3.  $\Box$ 0000 000 0000 0 - 000  $\tau$ echnology T1. 00 0 000 00 00 00 - 000 T2. 00000 00 IBM  $\Box$ 000 00 - 000  $\mathrm{r}$ 3. 0000 00 0000 0000 0000 00 AWS - 000  $\mathrm{r}$ 4. 0000000 00000 0000 0  $\Box$ , WoowahanJS - 000 T5. 00 000, 0000 - 000 T6. 0000 0000 000, 00000 - 000 T7. 0  $\Box$ D $\Box$  ECS $\Box$  OO OO OOO OOOO, Blox - 000 T8. 00000 OOOOO OO, MS Azure Stack - 000 Working W1. 0000 000 00000 000 00 - 000 w2. 0000 000 000 00 - 000 w3. 000 0  $\Box$ 00 0000 00 000 00 - 000  $_{\rm W4}$ . 000 0000000 00.  $_{\rm Realm}$  - 000  $_{\rm W5}$ . 0000 0 00000  $\Box$ 00 000 - 000 w6. 00 sQ 00 - 000. 000 000 w7. 000 000 000. 00000 00 - 000 Applied A1. 000000 00000 000 - 000 A2. 00000 000 0000 - 000 Research R1. 00000  $100$   $100$  -  $100$   $R$ 2.  $100$   $100$   $100$   $100$   $100$   $F$  aster R-CNN -  $100$   $R$ 3.  $100$   $100$   $100$   $F$ indBugs  $R$ OO OO OOO - OOO R4. OO RDBMSO OOOO DBO OO OOOOOO OO - OOO Enterprise E1. OOOO  $\Box$  0000 000 000 00 - 000, 000  $\varepsilon$ 2. 0 000 00 0000 0000 000 000. - 000  $\varepsilon$ 3. 00  $\Box$ D 000 000 000000. 000, 000, 000, 000  $_{E4}$ . 000 00000 000 - 00  $_{E5}$ . 00000 000  $\Pi$  nonnn $\Pi$  -  $\Pi\Pi$ 

 **Gamification with Moodle** Natalie Denmeade,2015-10-20 Use game elements in Moodle courses to build learner resilience and motivation About This Book Formulate a Moodle course that acts as a flexible framework ready for your own content Keep learners engrossed and create opportunities for motivation through the concepts of status, access, and power A resourceful guide to innovative learning using automatic reports, assessments, and conditional release of activities Who This Book Is For This book has been designed for teachers who to use technology to create more engaging

learning experiences for both online learning and in face-to-face sessions. This book will especially appeal to people who are interested in the underlying mechanics of play and games and want to know more about applying these concepts in an educational context. It is assumed that you are a teacher and expert in your field, have basic computer skills, and have access to the Internet. What You Will Learn Set up a scoring system using Moodle Gradebook Enable communication and collaboration in your class as a Learning Community using forums Assess your learners' abilities by setting up challenges and quests Configure gateways to check and ensure progress before new content or activities are released Create Moodle assignments to provide effective feedback through a comment bank and custom scale Issue Open Badges to recognize achievements and set up an online backpack to share digital badges Reduce anxiety for learners by using the game-like concept of "Levelling Up" In Detail This book describes how teachers can use Gamification design within the Moodle Learning Management System. Game elements can be included in course design by using, badges, rubrics, custom grading scales, forums, and conditional activities. Moodle courses do not have to be sololearning experiences that replicate Distance Education models. The Gamification design process starts by profiling players and creating levels of achievement towards meeting learning outcomes. Each task is defined, valued, and sequenced. Motivation loops are devised to keep the momentum going. In a gaming studio, this approach would require a team of specialists with a large budget and time frames. Preparing for a class rarely has these optimal conditions. The approach used in this book is to introduce game elements into the course design gradually. First, apply gamification to just one lesson and then build up to gamifying a series of lessons over a term. Each example will indicate the difficulty level and time investment. Try it out to see what is most effective with your learners and choose wisely in your use of technology. By the end of this book, you will be able to create Moodle courses that incorporate choice, communication, challenge, and creativity. Style and approach An easy-to-follow guide full of screenshots and step-by-step instructions with estimated time frames required to accomplish numerous tasks. Tips are offered for new Moodlers and plugin extensions are suggested for advanced Moodlers. The focus of the book is on why you would want to use each activity rather than detailed technical descriptions.

 **Drupal 8 Development Cookbook** Matt Glaman,2016-03-08 Over 60 hands-on recipes that get you acquainted with Drupal 8's features and help you harness its powerAbout This Book- Discover the enhanced content authoring experience that comes with Drupal 8 and how to customize it- Take advantage of the broadened multilingual and tools of the new version to provide an internationalized

website- This step-by-step guide will show you how to deploy from development, staging, and production of a website with Drupal 8's brand new configuration management systemWho This Book Is ForThis book is for those have been working with Drupal, such as site builders, back-end developers, and front-end developers, and who are eager to see what awaits when they start using Drupal 8What You Will Learn- Extend Drupal through contributed or custom modules and themes- Develop an internationalized website with Drupal's multilingual tools- Integrate third-party front-end and back-end libraries with Drupal- Turn Drupal into a web services provider using REST- Create a mobile-first responsive Drupal application- Run SimpleTest and PHPUnit to test Drupal- Understand the plugin system that powers many of Drupal 8's new APIs to extend its functionality- Get to grips with the mechanics of the configuration management system and the ability to import and export site configurationIn DetailBegan as a message board, Drupal today is open source software maintained and developed by a community of over 1,000,000 users and developers. Drupal is used by numerous local businesses to global corporations and diverse organizations all across the globe. With Drupal 8?s recent release and the exciting features it brings, this book will be your go-to guide to experimenting with all of these features through helpful recipes.We'll start by showing you how to customize and configure the Drupal environment as per your requirements, as well as how to install third-party libraries and then use them in the Drupal environment. Then we will move on to creating blocks and custom modules with the help of libraries. We will show you to use the latest mobile-first feature of Drupal 8, which will help you make your apps responsive across all the major platforms. This book will also show you how to incorporate multilingual facilities in your sites, use web services and third-party plugins with your applications from inside Drupal 8, and test and deploy your appsStyle and approachThis practical, recipe-based book will provide you with actionable techniques and methods to improve your existing Drupal development skills. It will get you started with Drupal 8 and will be your reference guide to building new applications with Drupal.

 **Aws** Theo H. King,2019-12-21 Become an Expert at Amazon Web Services and Transform Your Business! If cloud computing is one of the leading trends in the IT industry (and it most certainly is), then Amazon Web Services Platform (AWS) is the champion of that trend. If you want to be a part of the competitive markets, you need to jump on this ascending wagon and get familiar with the AWS. There's a reason successful businesses like Netflix and Pinterest use this platform. The math is simple: higher performance, security, and reliability at a lower cost. This book offers a guide to AWS, for both beginner and advanced users. If you want to reduce your companies operating costs, and

control the safety of your data, use this step-by-step guide for computing and networking in the AWS cloud. What you'll be able to do after reading this guide: Use developing tools of AWS to your company's advantage Manage cloud architecture through AWS services Upgrade your outsourcing Create a private network in the cloud Implement AWS technology in your projects Create cloud storage and virtual desktop environment Use Amazon Workspaces and Amazon S3 service And so much more! The best part about AWS is that it works on any scale. You can be the owner of both big and small businesses in order to implement AWS in your operations. Even if you're familiar with the AWS cloud, this guide will help you expand your knowledge on the topic. You'll find out everything there is on AWS strategies, cloud selection, and how to make money with a smart AWS implementation in your company. You don't need to be an IT expert to use AWS. You simply need this comprehensive and easy to understand guide. Join millions of customers around the world and skyrocket your profits! Scroll up, click on 'Buy Now with 1-Click' and Get Your Copy!

 Magento 2 Cookbook Ray Bogman,Vladimir Kerkhoff,2016-03-28 Over 50 practical recipes that will help you realize the full potential of Magento in order to build a professional online store About This Book Take advantage of the latest features in Magento 2 to set up an e-commerce store that fits your business needs Packed with several advanced recipes, not just to manage your online store, but to extend and design it as well Written in a cookbook style, you can pick and choose your recipe to carry out your day- to- day Magento store tasks Who This Book Is For The book is for existing Magento users who want to gain further expertise and insights into managing, designing, and extending their online store in Magento to fit their business needs. Working knowledge of Magento and basic familiarity with programming is expected. What You Will Learn Set up a Magento 2 project on Apache or Nginx. Transfer your Magento 1 database to Magento 2 using the Magento 2 system tools. Boost the performance of Magento 2 by enabling different types of caching. Build a Magento 2 multistore by creating a root catalog, subdirectories, and products. Create and manage pages, blocks, and front-end apps. Manage your Magento store by setting up the correct TAX rules. Design custom themes within the Magento 2 framework. Create basic and advanced extensions using Magento 2. In Detail Magento 2 is an open source e-commerce platform that has all the functionality to function from small to large online stores. It is preferred by developers and merchants due to its new architecture, which makes it possible to extend the functionalities with plugins, a lot of which are now created by the community. This merchant and developer guide is packed with recipes that cover all aspects of Magento 2. The recipes start with simple how-to's then delve into more advanced topics as the book

progresses. We start with the basics of setting up a Magento 2 project on Apache or Nginx. Next, you will learn about basics including system tools and caching to get your Magento 2 system ready for the real work. We move on to simple tasks such as managing your store and catalog configuration. When you are familiar with this, we cover more complex features such as module and extension development. Then we will jump to the final part: advanced Magento 2 extensions. By the end of this book, you'll be competent with all the development phases of Magento 2 and its most common elements. Style and approach Step by step guide for real world tasks for Magento users to gain a more advanced insight on managing, extending and designing their e-commerce store to fit their business needs.

 **Magento 2 Development Essentials** Fernando J. Miguel,2016-02-25 Get up and running with Magento 2 to create custom solutions, themes, and extensions effectively About This Book Create unique solutions for Magento 2 by developing and implementing solutions, themes, and extensions Be proficient in the main functionalities, resources, and system structure of Magento 2 Get to grips with this practical and hands-on guide to raise your web development skills to the next level Who This Book Is For If you are a PHP developer who wants to improve your skills in e-commerce development by creating themes and extensions for Magento 2, then this book is for you. What You Will Learn Install and set up the Magento Ecosystem Choose the best options for Magento's Sell System features Work with Search Engine Optimization in Magento Create and customize themes for Magento Develop extensions for new Magento functionalities Package extensions to publish in the Magento Connect network Create Magento solutions for mobile devices Carry out performance adjustments to speed up your Magento system In Detail Magento is the e-commerce software and platform trusted by the world's leading brands. Used by thousands of merchants for their transactions worth billions, it provides the flexibility to customize the content and functionality of your website. By strengthening your fundamentals in Magento development, you can develop the best solutions and take advantage of the growing market. This fast-paced tutorial will provide you with skills you need to successfully create themes, extensions, and solutions to Magento 2 projects. This book begins by setting up Magento 2 before gradually moving onto setting the basic options of the Sell System. You will take advantage of Search Engine Optimization aspects, create design and customize theme layout, develop new extensions, and adjust the Magento System to achieve great performance. By sequentially working through the steps in each chapter, you will quickly explore all the features of Magento 2 to create a great solution. With ample examples and a practical approach, this book will ensure your success with

*7*

this astonishing e-commerce management system. Style and approach This book would be a fastpaced tutorial guide that uses hands-on examples to developing new solutions for Magento ecommerce system. Each topic is explained sequentially in the process of creating a Magento solution, along with detailed explanations of the basic and advanced features of Magento 2.

 Magento 2 Developer's Guide Branko Ajzele,2015-12-23 Harness the power of Magento 2 – The most recent version of the world's favourite e-Commerce platform for your online store About This Book Set up, configure, and power up your Magento environment from development to production Master the use of Web API to communicate with the Magento system and create custom services Create custom modules from scratch to extend the core functionality of the Magento system Who This Book Is For This book is intended primarily for intermediate to professional-level PHP developers who are interested in Magento development. For backend developers, several topics are covered that will enable you to modify and extend your Magento 2 store. Frontend developers will also find some coverage on how to customize the look of the site in the frontend. What You Will Learn Set up the development and production environment of Magento 2 Understand the new major concepts and conventions used in Magento 2 Build a miniature yet fully-functional module from scratch to manage your e-commerce platform efficiently Write models and collections to manage and search your entity data Dive into backend development such as creating events, observers, cron jobs, logging, profiling, and messaging features Get to the core of frontend development such as blocks, templates, layouts, and the themes of Magento 2 Use token, session, and Oauth token-based authentication via various flavors of API calls, as well as creating your own APIs Get to grips with testing Magento modules and custom themes, which forms an integral part of development In Detail Magento is one of the most exciting, flexible, and customizable e-commerce systems. It offers you an extensive suite of powerful tools for creating and managing an online store. After years of development, Magento 2 introduces itself with a strong emphasis on modularity, Web API's, automated testing and overall new technology stack platform. The long-awaited Magento 2 release introduces a whole new e-commerce platform to develop online stores. The all new Magento 2 architecture, Web APIs, and a host of other features are equally challenging to master as much as they are exciting to use. This book will ease the learning curve by offering step-by-step guidance on how to extend the core functionality of your Magento 2 store. This book is your one-stop guide to build and customize a quality e-commerce website from the latest version of one of the largest, fastest growing, and most popular e-commerce platforms—Magento 2. We start off with an introduction to the fundamental concepts of Magento to give you a foundation to work from. We then move on to configure the development and basic production environment for Magento. After this, you'll get to grips with the major concepts and conventions that are new to the Magento 2 platform. We then delve deeper to get to the core of automated deployments, persisting data, writing data fixture scripts and applying various backend and frontend modifications. As we near the end of the book, you will learn to make API calls and write automated tests. Finally, you will be guided through building a full-blown helpdesk module from scratch. By the end of this book, you will have learned a wide range of techniques to extend and customize your Magento 2 store to fit the requirements of your business. Style and approach This book is a mix of theoretical and step-by-step approaches, explained in a conversational and easy-to-follow style. Topics are explained sequentially, giving detailed explanations of the basic and advanced features to get you working on Magento 2.

**The Standard Algebra** W. & R. Chambers Ltd,1883

 Magento 2 Development Quick Start Guide Branko Ajzele,2018-09-21 Create an interactive online store and customize it further using Magento Key FeaturesA straightforward guide to developing with MagentoExamples of different types of extensionCustomize the Magento storefront and admin areasBook Description Magento is an open-source, enterprise-level e-commerce platform with unlimited scope for customization. This makes it a great choice not only for vendors but for developers as well. This book guides you through Magento development, teaching you how to develop modules that extend or change its functionality, leading to more ?exible and profitable Magento stores. You start with a structural overview of the key Magento development components. You will learn where things such as plugins, events, models, controllers, layouts, and UI components ft into the development landscape. You will go through examples of using these components to extend Magento. As you progress, you will be building a diverse series of small but practical Magento modules. By the end of this book, you will not only have a solid foundation in the Magento development architecture; but you will also have practical experience in developing modules to customize and extend Magento stores. What you will learnDevelop a simple shipping moduleBuild admin interfaces with the built-in form and listing UI componentsImplement JavaScript components for improved customer experienceAccommodate vendor needs by adding new catalog-related featuresDevelop your way to a better checkoutImprove customer interaction with new customer-related extensionsCreate new web APIs to make your modules more extensibleWho this book is for This book is for competent PHP

developers, with only basic knowledge of the Magento platform required.

**Learning JavaScript Design Patterns** Addy Osmani,2012-07-08 With Learning JavaScript Design

*9*

Patterns, you'll learn how to write beautiful, structured, and maintainable JavaScript by applying classical and modern design patterns to the language. If you want to keep your code efficient, more manageable, and up-to-date with the latest best practices, this book is for you. Explore many popular design patterns, including Modules, Observers, Facades, and Mediators. Learn how modern architectural patterns—such as MVC, MVP, and MVVM—are useful from the perspective of a modern web application developer. This book also walks experienced JavaScript developers through modern module formats, how to namespace code effectively, and other essential topics. Learn the structure of design patterns and how they are written Understand different pattern categories, including creational, structural, and behavioral Walk through more than 20 classical and modern design patterns in JavaScript Use several options for writing modular code—including the Module pattern, Asyncronous Module Definition (AMD), and CommonJS Discover design patterns implemented in the jQuery library Learn popular design patterns for writing maintainable jQuery plug-ins This book should be in every JavaScript developer's hands. It's the go-to book on JavaScript patterns that will be read and referenced many times in the future.—Andrée Hansson, Lead Front-End Developer, presis!

 **Think DSP** Allen B. Downey,2016-07-12 If you understand basic mathematics and know how to program with Python, you're ready to dive into signal processing. While most resources start with theory to teach this complex subject, this practical book introduces techniques by showing you how they're applied in the real world. In the first chapter alone, you'll be able to decompose a sound into its harmonics, modify the harmonics, and generate new sounds. Author Allen Downey explains techniques such as spectral decomposition, filtering, convolution, and the Fast Fourier Transform. This book also provides exercises and code examples to help you understand the material. You'll explore: Periodic signals and their spectrums Harmonic structure of simple waveforms Chirps and other sounds whose spectrum changes over time Noise signals and natural sources of noise The autocorrelation function for estimating pitch The discrete cosine transform (DCT) for compression The Fast Fourier Transform for spectral analysis Relating operations in time to filters in the frequency domain Linear time-invariant (LTI) system theory Amplitude modulation (AM) used in radio Other books in this series include Think Stats and Think Bayes, also by Allen Downey.

 **Learn Linux in 5 Days** Jason Cannon,2015-02-08 If you want to learn how to use Linux and level up your career but are pressed for time, read on. As the founder of the Linux Training Academy and an instructor of several courses, I've had the good fortune of helping thousands of people hone their Linux skills. Interacting with so many people who are just getting started with the Linux operating

system has given me invaluable insight into the particular struggles and challenges people face at this stage.One of the biggest challenges for people interested in learning the ins and outs of Linux is simply a lack of time. When you are working with a limited and extremely valuable resource you want to make sure you make the most of it.The next biggest challenge for Linux newcomers is knowing where to start. There is so much information available that deciding what to focus your attention on first is a big enough hurdle to keep many people from even starting. What's worse is starting down the path of learning only to discover too many concepts, commands, and nuances that aren't explained. This kind of experience is frustrating and leaves you with more questions than answers. That's why I've written this book. Not only have I condensed the most important material into five sections, each designed to be consumed in a day, I've also structured the content in a logical and systematic manner. This way you'll be sure to make the most out of your time by learning the foundational aspects of Linux first and then building upon that foundation each day.In Learn Linux in 5 Days you will learn the most important concepts and commands, and be guided step-by-step through several practical and real-world examples. As new concepts, commands, or jargon are encountered they are explained in plain language, making it easy to understand. Here is what you will learn by reading Learn Linux in 5 Days: How to get access to a Linux server if you don't already. What a Linux distribution is and which one to choose. What software is needed to connect to Linux from Mac and Windows computers. Screenshots included. What SSH is and how to use it, including creating and using SSH keys. The file system layout of Linux systems and where to find programs, configurations, and documentation. The basic Linux commands you'll use most often. Creating, renaming, moving, and deleting directories. Listing, reading, creating, editing, copying, and deleting files. Exactly how permissions work and how to decipher the most cryptic Linux permissions with ease. How to use the nano, vi, and emacs editors. Two methods to search for files and directories. How to compare the contents of files. What pipes are, why they are useful, and how to use them. How to compress files to save space and make transferring data easy. How and why to redirect input and output from applications. How to customize your shell prompt. How to be efficient at the command line by using aliases, tab completion, and your shell history. How to schedule and automate jobs using cron. How to switch users and run processes as others. Where to go for even more in-depth coverage on each topic. What you learn in Learn Linux in 5 Days applies to any Linux environment including Ubuntu, Debian, Linux Mint, RedHat, Fedora, OpenSUSE, Slackware, and more. Scroll up, click the Buy Now With 1 Click button and get started learning Linux today!

 YOU RESIDE IN MY HEART Erick. C,2022-02-26 Love do changes people. Not necessarily in all cases, but surely in some cases. The changge cannot be accepted every time. How would you feel ifa girl, whom you fell in love with, changes hereelf all of a sudden and transforms herself from an innocent, candid, sweet one to a rude and selfish one? Raj is a middle-class average guy who falls in love with a high-society gorgeous girl, Twinkle. When their friendship is about to move to the next level, their relationship comes toa halt by Sayan. Will Raj be able to get through all this and conquer his love or will destiny play its game now? You Reside in My Heart is a story of a boy and a girl, who once used to be best friends. But, the destiny had planned something differént for them. This is a story of immense love, which shatters before even getting commenced.

The Definitive Guide to Apache mod rewrite Rich Bowen,2006-02-08 Organizing websites is highly dynamic and often chaotic. Thus, it is crucial that host web servers manipulate URLs in order to cope with temporarily or permanently relocated resources, prevent attacks by automated worms, and control resource access. The Apache mod rewrite module has long inspired fits of joy because it offers an unparalleled toolset for manipulating URLs. The Definitive Guide to Apache mod\_rewrite guides you through configuration and use of the module for a variety of purposes, including basic and conditional rewrites, access control, virtual host maintenance, and proxies. This book was authored by Rich Bowen, noted Apache expert and Apache Software Foundation member, and draws on his years of experience administering, and regular speaking and writing about, the Apache server. Table of Contents An Introduction to mod\_rewrite Regular Expressions Installing and Configuring mod\_rewrite The RewriteRule Directive The RewriteCond Directive The RewriteMap Directive Basic Rewrites Conditional Rewrites Access Control Virtual Hosts Proxying Debugging

 **Learning Web App Development** Semmy Purewal,2014-02-13 Grasp the fundamentals of web application development by building a simple database-backed app from scratch, using HTML, JavaScript, and other open source tools. Through hands-on tutorials, this practical guide shows inexperienced web app developers how to create a user interface, write a server, build client-server communication, and use a cloud-based service to deploy the application. Each chapter includes practice problems, full examples, and mental models of the development workflow. Ideal for a collegelevel course, this book helps you get started with web app development by providing you with a solid grounding in the process. Set up a basic workflow with a text editor, version control system, and web browser Structure a user interface with HTML, and include styles with CSS Use JQuery and JavaScript to add interactivity to your application Link the client to the server with AJAX, JavaScript objects, and

JSON Learn the basics of server-side programming with Node.js Store data outside your application with Redis and MongoDB Share your application by uploading it to the cloud with CloudFoundry Get basic tips for writing maintainable code on both client and server

 Kubernetes: Up and Running Kelsey Hightower,Brendan Burns,Joe Beda,2017-09-07 Legend has it that Google deploys over two billion application containers a week. How's that possible? Google revealed the secret through a project called Kubernetes, an open source cluster orchestrator (based on its internal Borg system) that radically simplifies the task of building, deploying, and maintaining scalable distributed systems in the cloud. This practical guide shows you how Kubernetes and container technology can help you achieve new levels of velocity, agility, reliability, and efficiency. Authors Kelsey Hightower, Brendan Burns, and Joe Beda—who've worked on Kubernetes at Google and other organizatons—explain how this system fits into the lifecycle of a distributed application. You will learn how to use tools and APIs to automate scalable distributed systems, whether it is for online services, machine-learning applications, or a cluster of Raspberry Pi computers. Explore the distributed system challenges that Kubernetes addresses Dive into containerized application development, using containers such as Docker Create and run containers on Kubernetes, using the docker image format and container runtime Explore specialized objects essential for running applications in production Reliably roll out new software versions without downtime or errors Get examples of how to develop and deploy real-world applications in Kubernetes

 **Magento 2 Beginners Guide** Gabriel Guarino,2017-03-14 Discover what you need to know to build your own profitable online stores using the power of Magento 2! About This Book Set up and manage your very first online store with a friendly and engaging approach using Magento 2 Create your own shipping rates matrix and connect to shippers such as UPS, FedEx, and USPS Create reports to track store sales, customer activity, and statistics Who This Book Is For Have you been trying to create a website without luck using different platforms, but have never tried Magento before? Then this book is for you. Familiarity with programming and Magento 1 will help, but is not a prerequisite. What You Will Learn Build your first web store in Magento 2 Migrate your development environment to a live store Configure your Magento 2 web store the right way, so that your taxes are handled properly Create pages with arbitrary content Create and manage customer contacts and accounts Protect Magento instance admin from unexpected intrusions Set up newsletter and transactional emails so that communication from your website corresponds to the website's look and feel Make the store look good in terms of PCI compliance In Detail Do you have a good product to sell but need your start-up to sell

it to your potential customers the right way? Were you unhappy with what Magento 1 had to offer and are looking forward to trying out what Magento 2 provides? If either of these questions ring a bell, then this book is for you! You'll start by getting a general understanding of what Magento is, why and how you should use it, and whether it is possible and feasible to migrate from an old web store to Magento 2. We'll introduce you to the main e-commerce concepts and basic features and let you play with them, so you can get a taste of how catalog and content management works. Following on from that, we'll show you how to tune your store up. You will learn how to get web store offers up and running, how to offer various discounts in the catalog, how to let the customers reduce the total price in the shopping cart by combining different products, and how to generate coupon codes that customers can use. Finally, we'll get serious and turn your plaything into a real web store, teaching you how to run it for real. Style and approach This book is a step-by-step guide to creating your first online store from scratch using Magento 2.

 **Banfeba Meditation** Bruce MacWilliams,2018-08-09 A practical meditation technique to achieve a higher state of consciousness and, ultimately, enlightenment. An easy-to-follow guide to a unique meditation technique you can practice throughout the day. The BANFEBA Meditation technique is comprised of seven effortless steps: Breathe, Accept, Now, Feel, Experience, Being and Awareness.

 **Gradle in Action** Benjamin Muschko,2014-02-19 Summary Gradle in Action is a comprehensive guide to end-to-end project automation with Gradle. Starting with the basics, this practical, easy-toread book discusses how to build a full-fledged, real-world project. Along the way, it touches on advanced topics like testing, continuous integration, and monitoring code quality. You'll also explore tasks like setting up your target environment and deploying your software. About the Technology Gradle is a general-purpose build automation tool. It extends the usage patterns established by its forerunners, Ant and Maven, and allows builds that are expressive, maintainable, and easy to understand. Using a flexible Groovy-based DSL, Gradle provides declarative and extendable language elements that let you model your project's needs the way you want. About the Book Gradle in Action is a comprehensive guide to end-to-end project automation with Gradle. Starting with the basics, this practical, easy-to-read book discusses how to establish an effective build process for a full-fledged, real-world project. Along the way, it covers advanced topics like testing, continuous integration, and monitoring code quality. You'll also explore tasks like setting up your target environment and deploying your software. The book assumes a basic background in Java, but no knowledge of Groovy. Purchase of the print book includes a free eBook in PDF, Kindle, and ePub formats from Manning Publications.

*14*

Whats Inside A comprehensive guide to Gradle Practical, real-world examples Transitioning from Ant and Maven In-depth plugin development Continuous delivery with Gradle About the Author Benjamin Muschko is a member of the Gradleware engineering team and the author of several popular Gradle plugins. Table of Contents PART 1 INTRODUCING GRADLE Introduction to project automation Nextgeneration builds with Gradle Building a Gradle project by example PART 2 MASTERING THE FUNDAMENTALS Build script essentials Dependency management Multiproject builds Testing with Gradle Extending Gradle Integration and migration PART 3 FROM BUILD TO DEPLOYMENT IDE support and tooling Building polyglot projects Code quality management and monitoring Continuous integration Artifact assembly and publishing Infrastructure provisioning and deployment

Thank you categorically much for downloading **Bitnami Magento Stack**.Maybe you have knowledge that, people have see numerous time for their favorite books like this Bitnami Magento Stack, but stop occurring in harmful downloads.

Rather than enjoying a fine ebook in the manner of a cup of coffee in the afternoon, then again they juggled behind some harmful virus inside their computer. **Bitnami Magento Stack** is welcoming in our digital library an online permission to it is set as public fittingly you can download it instantly. Our digital library saves in combination countries, allowing you to get the most less latency epoch to download any of our books in the manner of this one. Merely said, the Bitnami Magento Stack is universally compatible taking into account any devices to read.

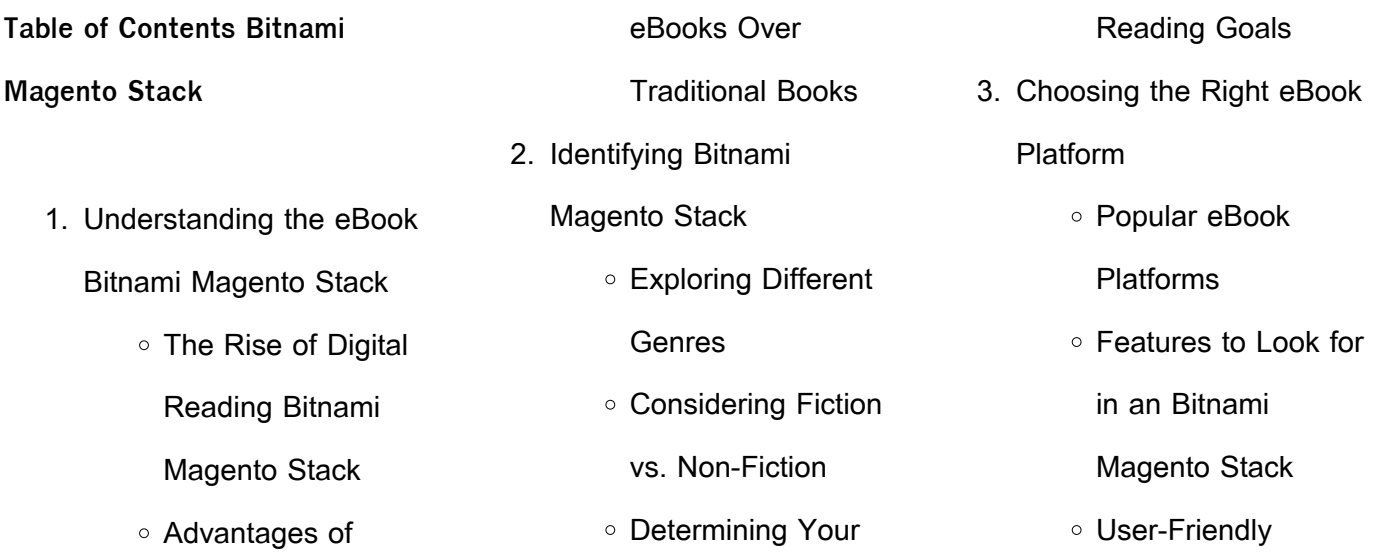

#### **Bitnami Magento Stack**

- Benefits of a Digital Library
- Creating a Diverse Reading Collection Bitnami Magento **Stack**
- 10. Overcoming Reading **Challenges** 
	- Dealing with Digital Eye Strain
	- Minimizing
		- **Distractions**
	- Managing Screen Time
- 11. Cultivating a Reading Routine Bitnami Magento **Stack** 
	- Setting Reading Goals Bitnami Magento Stack
	- Carving Out Dedicated Reading Time
- 12. Sourcing Reliable Information of Bitnami Magento Stack
	- Fact-Checking eBook Content of Bitnami Magento **Stack**
	- Distinguishing

Interface 4. Exploring eBook Recommendations from Bitnami Magento Stack Personalized Recommendations Bitnami Magento Stack User Reviews and Ratings Bitnami Magento Stack and Bestseller Lists 5. Accessing Bitnami Magento Stack Free and Paid eBooks Bitnami Magento Stack Public Domain eBooks Bitnami Magento Stack eBook **Subscription Services** Bitnami Magento Stack Budget-Friendly Options 6. Navigating Bitnami Magento Stack eBook Formats ePub, PDF, MOBI, and More

Bitnami Magento

7. Enhancing Your Reading **Experience** Adjustable Fonts and Text Sizes of Bitnami Magento **Stack** Highlighting and Note-Taking Bitnami Magento Stack o Interactive Elements Bitnami Magento **Stack** 8. Staying Engaged with Bitnami Magento Stack Joining Online Reading **Communities** Participating in Virtual Book Clubs

Stack Compatibility

with Devices

Bitnami Magento

Stack Enhanced

eBook Features

- Following Authors and Publishers Bitnami Magento
	- **Stack**
- 9. Balancing eBooks and Physical Books Bitnami Magento Stack

Credible Sources

- 13. Promoting Lifelong Learning
	- Utilizing eBooks for Skill Development

Educational eBooks

Exploring

14. Embracing eBook Trends

- o Integration of **Multimedia Elements**
- Interactive and Gamified eBooks

## **Bitnami Magento Stack Introduction**

Free PDF Books and Manuals for Download: Unlocking Knowledge at Your Fingertips In todays fast-paced digital age, obtaining valuable knowledge has become easier than ever. Thanks to the internet, a vast array of books and manuals are now available for free download in PDF format. Whether you are a student, professional, or simply an avid reader, this treasure trove of downloadable resources offers a wealth of information, conveniently

accessible anytime, anywhere. The advent of online libraries and platforms dedicated to sharing knowledge has revolutionized the way we consume information. No longer confined to physical libraries or bookstores, readers can now access an extensive collection of digital books and manuals with just a few clicks. These resources, available in PDF, Microsoft Word, and PowerPoint formats, cater to a wide range of interests, including literature, technology, science, history, and much more. One notable platform where you can explore and download free Bitnami Magento Stack PDF books and manuals is the internets largest free library. Hosted online, this catalog compiles a vast assortment of documents, making it a veritable goldmine of knowledge. With its easy-touse website interface and customizable PDF generator, this platform offers a userfriendly experience, allowing individuals to effortlessly

navigate and access the information they seek. The availability of free PDF books and manuals on this platform demonstrates its commitment to democratizing education and empowering individuals with the tools needed to succeed in their chosen fields. It allows anyone, regardless of their background or financial limitations, to expand their horizons and gain insights from experts in various disciplines. One of the most significant advantages of downloading PDF books and manuals lies in their portability. Unlike physical copies, digital books can be stored and carried on a single device, such as a tablet or smartphone, saving valuable space and weight. This convenience makes it possible for readers to have their entire library at their fingertips, whether they are commuting, traveling, or simply enjoying a lazy afternoon at home. Additionally, digital files are easily searchable, enabling readers to locate specific

information within seconds. With a few keystrokes, users can search for keywords, topics, or phrases, making research and finding relevant information a breeze. This efficiency saves time and effort, streamlining the learning process and allowing individuals to focus on extracting the information they need. Furthermore, the availability of free PDF books and manuals fosters a culture of continuous learning. By removing financial barriers, more people can access educational resources and pursue lifelong learning, contributing to personal growth and professional development. This democratization of knowledge promotes intellectual curiosity and empowers individuals to become lifelong learners, promoting progress and innovation in various fields. It is worth noting that while accessing free Bitnami Magento Stack PDF books and manuals is convenient and cost-effective, it is vital to respect copyright

laws and intellectual property rights. Platforms offering free downloads often operate within legal boundaries, ensuring that the materials they provide are either in the public domain or authorized for distribution. By adhering to copyright laws, users can enjoy the benefits of free access to knowledge while supporting the authors and publishers who make these resources available. In conclusion, the availability of Bitnami Magento Stack free PDF books and manuals for download has revolutionized the way we access and consume knowledge. With just a few clicks, individuals can explore a vast collection of resources across different disciplines, all free of charge. This accessibility empowers individuals to become lifelong learners, contributing to personal growth, professional development, and the advancement of society as a whole. So why not unlock a world of knowledge today? Start exploring the vast sea of free

PDF books and manuals waiting to be discovered right at your fingertips.

## **FAQs About Bitnami Magento Stack Books**

- 1. Where can I buy Bitnami Magento Stack books? Bookstores: Physical bookstores like Barnes & Noble, Waterstones, and independent local stores. Online Retailers: Amazon, Book Depository, and various online bookstores offer a wide range of books in physical and digital formats.
- 2. What are the different book formats available? Hardcover: Sturdy and durable, usually more expensive. Paperback: Cheaper, lighter, and more portable than hardcovers. E-books: Digital books available for e-readers like Kindle or software like Apple

Books, Kindle, and Google Play Books.

- 3. How do I choose a Bitnami Magento Stack book to read? Genres: Consider the genre you enjoy (fiction, non-fiction, mystery, sci-fi, etc.). Recommendations: Ask friends, join book clubs, or explore online reviews and recommendations. Author: If you like a particular author, you might enjoy more of their work.
- 4. How do I take care of Bitnami Magento Stack books? Storage: Keep them away from direct sunlight and in a dry environment. Handling: Avoid folding pages, use bookmarks, and handle them with clean hands. Cleaning: Gently dust the covers and pages occasionally.
- 5. Can I borrow books without buying them? Public Libraries: Local

libraries offer a wide range of books for borrowing. Book Swaps: Community book exchanges or online platforms where people exchange books.

- 6. How can I track my reading progress or manage my book collection? Book Tracking Apps: Goodreads, LibraryThing, and Book Catalogue are popular apps for tracking your reading progress and managing book collections. Spreadsheets: You can create your own spreadsheet to track books read, ratings, and other details.
- 7. What are Bitnami Magento Stack audiobooks, and where can I find them? Audiobooks: Audio recordings of books, perfect for listening while commuting or multitasking. Platforms:

Audible, LibriVox, and Google Play Books offer a wide selection of audiobooks.

- 8. How do I support authors or the book industry? Buy Books: Purchase books from authors or independent bookstores. Reviews: Leave reviews on platforms like Goodreads or Amazon. Promotion: Share your favorite books on social media or recommend them to friends.
- 9. Are there book clubs or reading communities I can join? Local Clubs: Check for local book clubs in libraries or community centers. Online Communities: Platforms like Goodreads have virtual book clubs and discussion groups.
- 10. Can I read Bitnami Magento Stack books for free? Public Domain Books: Many classic books are available for

free as theyre in the public domain. Free Ebooks: Some websites offer free e-books legally, like Project Gutenberg or Open Library.

#### **Bitnami Magento Stack :**

it essentials 7 0 8 0 practice final exam chapters 1 9 answers - May 03 2023 web may 11 2016 chapter 14 exam answers practice final exam chapters 1 9 answers practice final exam chapters 10 14 answers final exam chapters 1 9 answers final exam chapters 10 14 answers final exam composite chapters 1 14 answers a 220 1001 certification practice exam answers a 220 1002 certification practice **ccna final exam cisco learning network** - Mar 21 2022 web apr 17 2021 final cisco exam must be via netacad you have to option when setting exam of secure or unsecure environment all answers pmckenzie 2 years ago this is a very contentious area with

instructors due to the many sites that contain answers to final exams i think a good option is to have a written exam for grading purposes and the ccna 1 v7 02 itn examenes resueltos 100 aprobado - Apr 21 2022

web ccna 1 v7 0 exam answers in english test online modulos 1 3 basic network connectivity and communications exam answers test online modulos 4 7 ethernet concepts exam answers test online modulos 8 10 communicating between networks exam answers test online modulos 11 13 ip addressing exam answers test online

prepare for your certification exams networking academy - May 23 2022

web exam topics study materials study groups on the cln you will also find online study forums which will expose you to cisco certified professionals and other exam candidates great places to ask questions exchange information and get clued up about exam topics and approaches **ccna 1 v7 itn v7 02 itnv7 final exam answers 2023 100** - Jul 05 2023

web oct 21 2023 this is a version collection of cisco netacad ccna 1 v7 v7 02 itn 7 02 7 final exam answers 100 in 2023 and 2024 it also includes itn version 7 00 itnv7 final exam answers for all questions and answers verified by experts recommend itn version 7 00 v7 02 itnv7 final exam answers 2023 2024 full 100 **ccna 1 v7 modules 1 3 basic network connectivity and exams cisco** - Jun 23 2022 web modules 11 13 ip addressing exam answers modules 14 15 network application communications exam answers modules 16 17 building and securing a small network exam answers pt skills practice pt skills assessment ptsa final skills itn final skills exam ptsa itnv7 practice final exam ccna 1 v7 final exam answers

between networks exam

**ccnaexamanswers com ccna exam answers full v7 02** - Dec 30 2022 web modules 13 14 emerging network technologies exam answers ensa practice pt skills assessment ptsa exam answers practice final exam ensa answers ensa final skills exam ptsa answers ensa final skills exam equipment answers ccna 3 ensav7 final exam answers full ccna 200 301 certification practice exam **ccna 1 v7 0 final exam**

**answers full introduction to networks** - Apr 02 2023 web dec 20 2019 ccna 1 v7 final exam answers full introduction to networks itn version 7 0 itnv7 final exam answers passed new questions free download pdf file 2020 2021 it questions bank ios command list **ccna 1 v7 exam answers introduction to networks v7 0 itn** - Oct 28 2022 web dec 12 2019 modules 14 16 routing concepts and configuration exam answers pt

skills srwe practice pt skills assessment ptsa part 1 pt skills srwe practice pt skills assessment ptsa part 2 final skills srwe final skills exam ptsa srwev7 practice final exam ccna 2 v7 final exam answers it essentials ite version 6 0 v7 02 exam answers full labs quiz - Jan 31 2023 web chapter 14 exam answers practice final exam chapters 1 9 answers practice final exam chapters 10 14 answers final exam chapters 1 9 answers final exam chapters 10 14 answers final exam composite chapters 1 14 answers a 220 1001 certification practice exam answers a 220 1002 certification practice exam ccna 1 v7 introduction to networks v7 02 itn exam answers - Mar 01 2023 web ccna 1 v7 0 exam answers module group exams modules 1 3 basic network connectivity and communications exam answers modules 4 7 ethernet concepts exam answers modules 8 10 communicating

answers modules 11 13 ip addressing exam answers modules 14 15 network application **ccna1 v7 itnv7 practice final itn answers 2022 2023 100** - Aug 06 2023 web dec 14 2022 cisco netacad itn version 7 00 ccna 1 v7 v7 02 practice final itn answers 2022 2023 introduction to networks recommend itn version 7 00 itnv7 practice final exam answers 2022 2023 full 100 which two devices would be described as intermediary devices choose two wireless lan controller ips server the ultimate guide to cisco netacad final exam answers 2023 list exams - Feb 17 2022 web looking for cisco netacad final exam answers for 2023 get all the correct answers and study materials to ace your final exam with our comprehensive guide score high and earn your certification with confidence **ccna 1 version 7 00 itnv7 practice final exam answers** -

### Oct 08 2023

web dec 20 2019 modules 10 13 l2 security and wlans exam answers modules 14 16 routing concepts and configuration exam answers pt skills srwe practice pt skills assessment ptsa part 1 pt skills srwe practice pt skills assessment ptsa part 2 final skills srwe final skills exam ptsa srwev7 practice final exam ccna **ccna 2 v7 srwe 7 02 practice final exam answers 100** - Sep 26 2022 web sep 14 2023 this netacad cisco switching routing and wireless essentials version 7 00 srwe practice final exam answers 2023 2024 and ccna 2 v7 srwe 7 02 practice final exam answers full 100 2023 2024 recommend cisco netacad srwe version 7 00 ccna 2 v7 srwe 7 02 practice final exam answers 2023 2024 ccna 1 v7 0 final exam answers full introduction to networks - Aug 26 2022 web ccna 1 v7 0 final exam answers full introduction to

networks number of questions 60 passed studocu something hello world hi there something hello world hi there number of questions passed score which two traffic types use the transport protocol rtp skip to document university high school books sign in ccna 1 itn v5 1 v6 0 practice final exam answers 100 - Jun 04 2023 web mar 7 2016 ccna 1 v5 1 v6 0 practice final exam answers 2019 2020 100 update full questions ccna introduction to networks version 6 00 itn practice final it questions bank **ccna v7 0 exam answers 2023 full labs assignments** - Sep 07 2023 web cisco ccna v7 exam answers full questions activities from netacad with ccna1 v7 0

itn ccna2 v7 0 srwe ccna3 v7 02 ensa 2022 2023 100 scored passed

ccna 1 v7 02 itn exam answers full questions - Nov 28 2022 web dec 12 2019 ccna 1 itn version 7 00 exam answers

modules 1 3 basic network connectivity and communications exam answers modules 4 7 ethernet concepts exam answers modules 8 10 communicating between networks exam answers modules 11 13 ip addressing exam answers cisco ccna practice test try these 20 exam questions - Jul 25 2022 web sep 19 2019 studying for the cisco ccna routing and switching exam take this free 20 question ccna practice test to check your knowledge of dhcp spanning tree protocol vlan configuration bgp and other networking fundamentals **fast assessments florida department of education** - Apr 05 2022

web fast assessments beginning with the 2022 23 school year florida s statewide standardized assessments in reading writing and mathematics will be aligned with the benchmarks for excellent student thinking b e s t the

florida assessment of student thinking fast which includes vpk through grade 10 reading and vpk through

2022 23 fast 3 10 fact sheet florida department of education - Aug 09 2022

web grades 3 10 fast reporting in the first year of a new statewide assessment system only certain information can be reported until standard setting takes place and new scale scores are established for the 2022 23 school year the following information for grades 3 10 fast ela reading and grades 3 8 fast mathematics will be reported florida universities set to approve classical test an sat - Mar 04 2022 web sep 6 2023 florida universities set to approve classical test an sat alternative the new york times florida expected to approve classical exam as a competitor to the sat the classic learning test **sat practice for 3rd grade florida instruction richard**

**ringlero** - Jun 07 2022 web nov 18 2020 sat practice for 3rd grade florida calculators are not to be used with the grade 3 fcat mathematics sample questions fcat mathematics will include perforated rulers for students in grades 3 and 4 you will need a **third grade guidance florida department of education** - Sep 10 2022 web third grade guidance and

resources florida statutes and florida state board of education rules section 1008 25 florida statutes state board rule 6a 1 094221 f a c alternative standardized reading assessment and use of student portfolio for good cause promotion amended 3 15 22 state board rule 6a 1 094222 f a c standards flex statewide assessments flvs florida virtual school - Jan 14 2023 web to take a computer based practice test for grades 3 10 go to the practice test site to view sample test items for grades k 2 go to the sample test item page of the florida statewide assessments portal still have questions please contact the flvs assessment team at testing flvs net with any questions or concerns regarding statewide assessments **florida standards assessments retakes florida department of education** - Dec 13 2022 web florida standards assessments retakes the florida standards assessments fsa in grades 3 10 english language arts ela and grades 3 8 mathematics were administered for the final time in spring 2022 the fsa geometry end of course eoc assessment was administered for the final time in fall 2022 **sat 3rd grade practice test teaching resources tpt** - Apr 17 2023

web improve isat reading and writing scores with this practice set designed to help students succeed in grade 3 this set is designed specifically for the 3rd grade 1st quarter student all

sat the stanford achievement

answer keys are included use as printables or paperless google docs **sat practice test full length free pdfs khan academy** - Oct 11 2022

web test prep sat fall 2023 unit 12 resources for full length sats about this unit access full length practice sats in both digital and paper formats online sat tests learn official sat practice on khan academy paper sat tests learn full length sats to take on paper full length psat nmsqt to take on paper

**grade 3 fsa ela reading practice test questions** - Jul 20 2023 web the purpose of these practice test materials is to orient teachers and students to the types of questions on paper based fsa ela reading tests by using these materials students will become familiar with the types of items and response formats they may see on a paper based test the practice questions

florida state test preparation requirements time4learning -

web which state tests are available in florida florida requires public school students to take a variety of annual academic assessments these include testing in the subjects of language arts math science among others below are the primary florida state test options your student will encounter **2020 21 florida statewide grade level assessments fact sheet** - Nov 12 2022 web students in grade 3 must achieve a level 2 or higher on the grade 3 ela reading assessment for promotion purposes for more information on this requirement as well as good cause exemption information for students who score in level 1 please see the third grade guidance page on the florida department of education fdoe website **sat test for 3rd graders preparing for the stanford** - Aug 21 2023 web sep 13 2023 how can my

child practice for the 3rd grade

Jan 02 2022

test sat is an untimed multiple choice test given to students in kindergarten through 12th grade if your 3rd grader needs sat practice he or she can practice assessed skills at internet4classrooms **downloadable full length sat practice tests sat suite** - Jul 08 2022 web sat practice and preparation downloadable full length practice tests download eight official sat practice tests for free for practice on the digital sat explore full length linear nonadaptive practice tests and full length practice **stanford 10 online florida seton testing services** - Jun 19 2023 web seton testing services presents the stanford 10 online 2 day test with lexile for grades 3 12 meet florida state testing requirements in the comfort of your own home the stanford 10 online achievement test sat 10 is the online version of the stanford 10 re normed in 2018 paper sat practice tests sat

suite college board - Feb 15 2023

web this full length official sat practice test was written by the same people who wrote the sat download it to get started download print and score these eight full length paper practice tests for the sat you ll need a printer pencil calculator and timer

**sat practice test updated 2023 93 practice questions** - May 06 2022

web aug 21 2023 here s a quick breakdown of the exam check out mometrix s sat study guide get practice questions video tutorials and detailed study lessons get your study guide how to study for the sat how to study effectively **scoring your sat practice test 3 college board** - Feb 03 2022 web scores overview the redesigned sat will provide more information about your learning by reporting more scores than ever before each of the redesigned assessments sat psat nmsqt psattm 10 and

psattm 8 9 will report test scores and cross test scores on a common scale **official sat practice khan academy** - May 18 2023 web productive practice is associated with score increases our research suggests three best practices associated with substantial improvements in sat scores leveling up your skills taking a full length practice test and following personalized practice recommendations k 12 student assessment florida department of education - Mar 16 2023

web k 12 student assessment the bureau of k 12 assessment is responsible for all aspects of florida s k 12 statewide student assessment programs including developing administering scoring and reporting the results for assessments aligned to florida s academic standards as well as assisting with the administration and reporting of several

**the divine proportion university of kentucky** - May 12 2023

web pacioli s de divina proportione written in milan in 1496 98 published in venice in 1509 the subject mathematical and artistic proportion especially mathematics of golden ratio and application in architecture leonardo da vinci drew illustrations of regular solids in de divina proportionewhile living with

**de divina proportione on art and aesthetics** - Dec 07 2022 web oct 3 2020 in de divina proportione composed in milan first printed in 1509 pacioli and leonardo apply the golden ratio to architecture alphabets geometric figures and structures perspective plays an important role

**divina proportione wikipedia** - Aug 15 2023

web divina proportione 15th century italian for divine proportion later also called de divina proportione converting the italian title into a latin one is a book on mathematics written by luca pacioli and illustrated by leonardo da vinci completed by

february 9th 1498 1 in milan and first printed in 1509 2 **divina proportione wikiwand** - Mar 30 2022 web divina proportione later also called de divina proportione is a book on mathematics written by luca pacioli and illustrated by leonardo da vinci completed by february 9th 1498 in milan and first printed in 1509 its subject was mathematical proportions and their applications to geometry to visual art through perspective and to architecture **de divina proportione on the divine proportion facsimile in** - Apr 11 2023 web jun 10 2023 de divina proportione on the divine proportion facsimile in black and white of the original version of

1509 by luca pacioli leonardo da vinci leopold publishing pacioli and da vinci drafted it on a geometrical grid with respect to the divine proportion de divina proportione also is one of the most remarkable illustrated books

**de divina proportione luca pacioli free download borrow** - Jul 14 2023 web dec 1 2021 divina proportione 15th century italian for divine proportion later also called de divina proportione converting the italian title into a latin one is a book on mathematics written by luca pacioli and illustrated by leonardo da vinci composed around 1498 in milan and first printed in 1509 on the divine proportion 1509 loc s public domain archive - Feb 26 2022 web find on the divine proportion luca pacioli illustrated by leonardo da vinci 1509 images from loc s public domain archive s collection of on the divine proportion 1509 public domain images and copyrighted media **luca leonardo the divine proportion and a life long** - Feb 09 2023 web luca pacioli s de divina proportione embodies the

moment in the italian

renaissance when art and science collided to spectacular effect this book was written in 1497 at the court of ludovico sforza duke of milan who surrounded himself with the age s greatest painters architects and thinkers in order to make his court the greatest in luca pacioli a friend of leonardo da vinci de divina proportione - Jul 02 2022

web jul 7 2018 in 1509 pacioli published de divina proportione integrated with the tractato del architectura that begins with a discussion on the proportions of the human body in this edition luca fits the tables with the construction of the capital letters de divina proportione on the divine proportion wordery com - Jan 28 2022 web aug 15 2014 short description this is a facsimile in black and white of de divina proportione on the divine proportion printed june 1st 1509 in venice of which only two copies reached our xxith century read more 4 70 average

83564 reviews product description details review this book product description divine proportion by pacioli luca abebooks - Sep 04 2022 web de divina proportione on the divine proportion facsimile in full color of the original version of 1509 by pacioli luca leonardo da vinci leopold publishing corporate author and a great selection of related books art and collectibles available now at abebooks co uk **divine proportion golden ratio in the art of da vinci** - Mar 10 2023

web jul 7 2014 da vinci s the last supper has many clear examples of divine proportions perhaps one of the best illustrations of its use is in the last supper painted between 1494 and 1498 various design and architectural features show very clear golden ratios **loading interface goodreads** - Dec 27 2021 web discover and share books you love on goodreads

the divine proportion

springerlink - Nov 06 2022 web jun 28 2018 the divine proportion reappears in each pentagon to recall the unfathomable link between numbers and the perfection of creation a more beautiful tribute to the obsession of pacioli and his divina proportione perhaps couldn t have been imagined the surreal atmosphere of the painting leaves the door open to different

divina proportione the art and popular culture encyclopedia - Jan 08 2023

web de divina proportione on the divine proportion is a book on mathematics written by luca pacioli and illustrated by leonardo da vinci composed around 1498 in milan and first printed in 1509 **de divina proportione luca**

**pacioli leonardo da vinci** - Jun 13 2023

web de divina proportione luca pacioli leonardo da vinci leopold publishing 2014 geometry 322 pages this is a facsimile in full color of de divina proportione on de divino errore arxiv org - Jun 01 2022 web the book de divina proportione or on the divine ratio was written by the franciscan fra luca bartolomeo de pacioli 1445 1517 his name is sometimes written paciolo or paccioli because italian was not a uniform language in his days when moreover italy was not a country yet

the divine

de divina proportione work by pacioli britannica - Aug 03 2022 web work by pacioli also known as divine proportion learn about this topic in these articles golden ratio in golden ratio vinci and the publication of de divina proportione 1509 divine proportion written by the italian mathematician luca pacioli and illustrated by leonardo read more

**de divina proportione wikipédia** - Apr 30 2022 web de divina proportione de la proportion divine est un livre de mathématiques écrit par luca pacioli et illustré par léonard de

vinci aux alentours de 1498 à milan et publié pour la première fois en 1509 1 **on the divine proportion 1509 picryl public domain media** - Oct 05 2022 web de divina proportione on the divine proportion is a book on mathematics written by luca

pacioli and illustrated by

leonardo da vinci composed

around 1498 in milan and first

printed in 1509 its subject was mathematical proportions the title refers to the golden ratio and their applications to geometry visual art through perspective and

Best Sellers - Books ::

[agilent nano indenter g200](https://www.freenew.net/primo-explore/virtual-library/?k=Agilent_Nano_Indenter_G200.pdf) [aboriginal backgrounds for](https://www.freenew.net/primo-explore/virtual-library/?k=Aboriginal_Backgrounds_For_Powerpoint.pdf) [powerpoint](https://www.freenew.net/primo-explore/virtual-library/?k=Aboriginal_Backgrounds_For_Powerpoint.pdf) [aestheticism in the picture of](https://www.freenew.net/primo-explore/virtual-library/?k=aestheticism_in_the_picture_of_dorian_gray.pdf) [dorian gray](https://www.freenew.net/primo-explore/virtual-library/?k=aestheticism_in_the_picture_of_dorian_gray.pdf)

[active listening strategies for](https://www.freenew.net/primo-explore/virtual-library/?k=Active_Listening_Strategies_For_Students.pdf) **[students](https://www.freenew.net/primo-explore/virtual-library/?k=Active_Listening_Strategies_For_Students.pdf)** [adam sandler and dylan and](https://www.freenew.net/primo-explore/virtual-library/?k=adam-sandler-and-dylan-and-cole-sprouse.pdf) [cole sprouse](https://www.freenew.net/primo-explore/virtual-library/?k=adam-sandler-and-dylan-and-cole-sprouse.pdf) [acs thermodynamics practice](https://www.freenew.net/primo-explore/virtual-library/?k=acs_thermodynamics_practice_exam.pdf) [exam](https://www.freenew.net/primo-explore/virtual-library/?k=acs_thermodynamics_practice_exam.pdf) [abstract algebra thomas w](https://www.freenew.net/primo-explore/virtual-library/?k=Abstract-Algebra-Thomas-W-Hungerford-Homework-Solution.pdf) [hungerford homework solution](https://www.freenew.net/primo-explore/virtual-library/?k=Abstract-Algebra-Thomas-W-Hungerford-Homework-Solution.pdf) [air sea interaction study guide](https://www.freenew.net/primo-explore/virtual-library/?k=Air_Sea_Interaction_Study_Guide.pdf) [addition worksheets for grade 1](https://www.freenew.net/primo-explore/virtual-library/?k=addition-worksheets-for-grade-1.pdf) [adding and subtracting whole](https://www.freenew.net/primo-explore/virtual-library/?k=Adding_And_Subtracting_Whole_Numbers_Worksheet.pdf) [numbers worksheet](https://www.freenew.net/primo-explore/virtual-library/?k=Adding_And_Subtracting_Whole_Numbers_Worksheet.pdf)